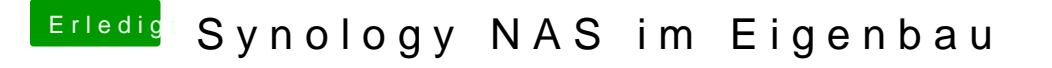

Beitrag von crazycreator vom 23. März 2017, 22:10

Also die IP findet man doch einfach über den Router raus der sie vergibt.